# Package 'GLMMcosinor'

January 11, 2024

Type Package

Version 0.2.0

Description Allows users to fit a cosinor model using the 'glmmTMB' framework. This extends on existing cosinor modelling packages, including 'cosinor' and 'circacompare', by including a wide range of available link functions and the capability to fit mixed models. The cosinor model is described by Cornelissen (2014) [<doi:10.1186/1742-4682-11-16>](https://doi.org/10.1186/1742-4682-11-16).

License GPL  $(>= 3)$ 

URL <https://github.com/ropensci/GLMMcosinor>,

<https://ropensci.github.io/GLMMcosinor/>

BugReports <https://github.com/ropensci/GLMMcosinor/issues>

- Imports assertthat, cowplot, ggforce, ggplot2, glmmTMB, lme4, rlang, scales, stats
- Suggests cosinor, covr, DHARMa, dplyr, DT, flextable, ftExtra, knitr, rmarkdown, test that  $(>= 3.0.0)$ , vdiffr, with r

VignetteBuilder knitr

Config/testthat/edition 3

Encoding UTF-8

LazyData true

RoxygenNote 7.2.3

**Depends**  $R$  ( $>= 2.10$ )

Language en-US

NeedsCompilation no

```
Author Rex Parsons [aut, cre] (<https://orcid.org/0000-0002-6053-8174>),
     Oliver Jayasinghe [aut],
     Nicole White [aut] (<https://orcid.org/0000-0002-9292-0773>),
     Oliver Rawashdeh [aut, fnd] (<https://orcid.org/0000-0002-7147-4778>),
```
Prasad Chunduri [ctb, fnd] (<<https://orcid.org/0000-0001-7297-7580>>),

Title Fit a Cosinor Model Using a Generalised Mixed Modelling Framework

```
Michael Sachs [rev] (<https://orcid.org/0000-0002-1279-8676>),
Joaquin Cavieres [rev] (<https://orcid.org/0000-0001-8443-572X>)
```
Maintainer Rex Parsons <rex.parsons94@gmail.com>

Repository CRAN

Date/Publication 2024-01-11 10:40:10 UTC

## R topics documented:

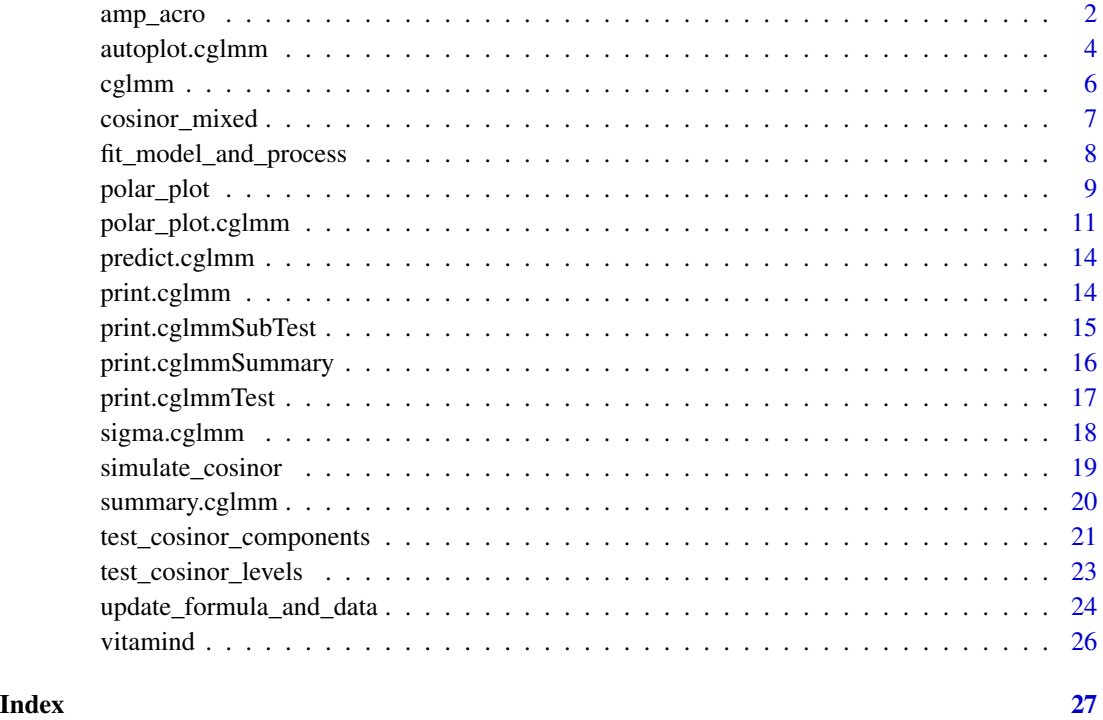

<span id="page-1-1"></span>amp\_acro *Used to specify a cosinor component in the model formula.*

#### Description

Checks the validity of user inputs before creating an updated formula and associated modifications to the data.frame.

#### Usage

```
amp_acro(time_col, n_components = 1, group, period, ...)
```
#### amp\_acro 3

#### Arguments

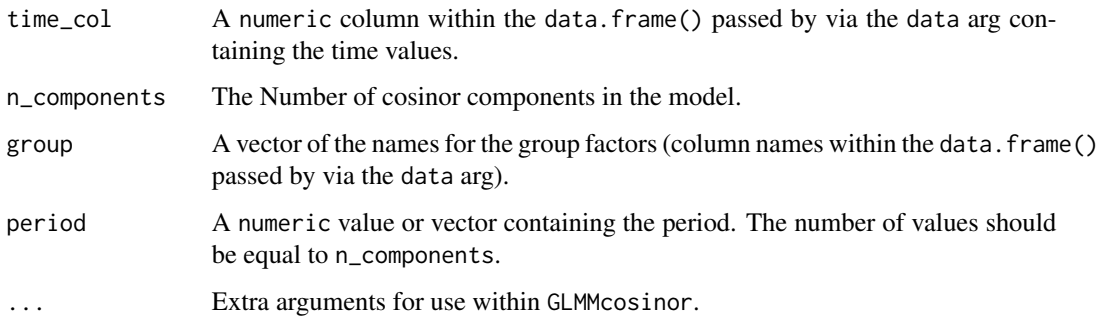

#### Value

A data.frame and formula appropriate for use by data\_processor().

```
# Single component cosinor model
cglmm(
  vit_d \sim amp_acro(time\_col = time, group = "X", period = 12),data = vitamind
\lambda# 2-component cosinor model with simulated data
sim_data <- simulate_cosinor(
 n = 500,mesor = 5,
 amp = c(2, 1),accro = c(1, 1.5),beta.mesor = 2,
 beta.amp = c(2, 1),
 beta. \, \text{accro} = c(1, 1.5),
 family = "gaussian",
 period = c(12, 6),
 n_components = 2,
 beta.group = TRUE,
)
cglmm(
 Y \sim group + amp_acro(times,
    n_components = 2,
    group = "group",
   period = c(12, 6)),
 data = sim_data,
 family = gaussian
)
```
<span id="page-3-0"></span>autoplot.cglmm *Plot a cosinor model*

#### Description

Given a cglmm model fit, generate a plot of the data with the fitted values. Optionally allows for plotting by covariates

#### Usage

```
## S3 method for class 'cglmm'
autoplot(
  object,
 ci<sup>= 0.95</sup>,
  x_str,
  type = "response",
  xlims,
 pred.length.out,
 points_per_min_cycle_length = 20,
  superimpose.data = FALSE,
  data\_opacity = 0.3,
 predict.ribbon = TRUE,
  ranef_plot = NULL,
  cov_list = NULL,
  quietly = TRUE,
  ...
\mathcal{L}
```
#### Arguments

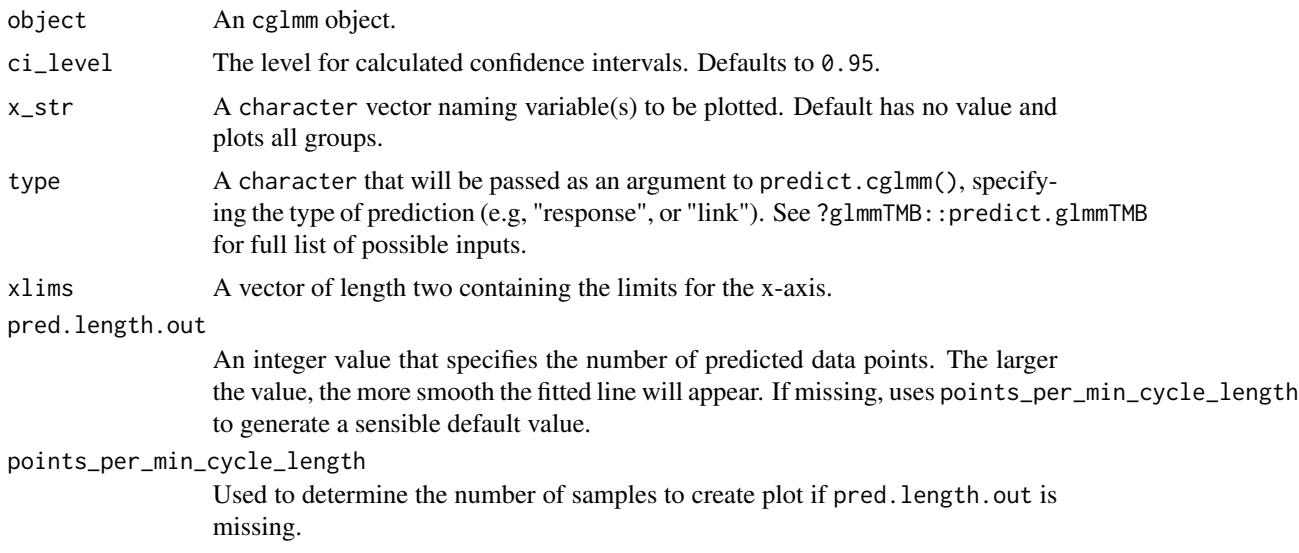

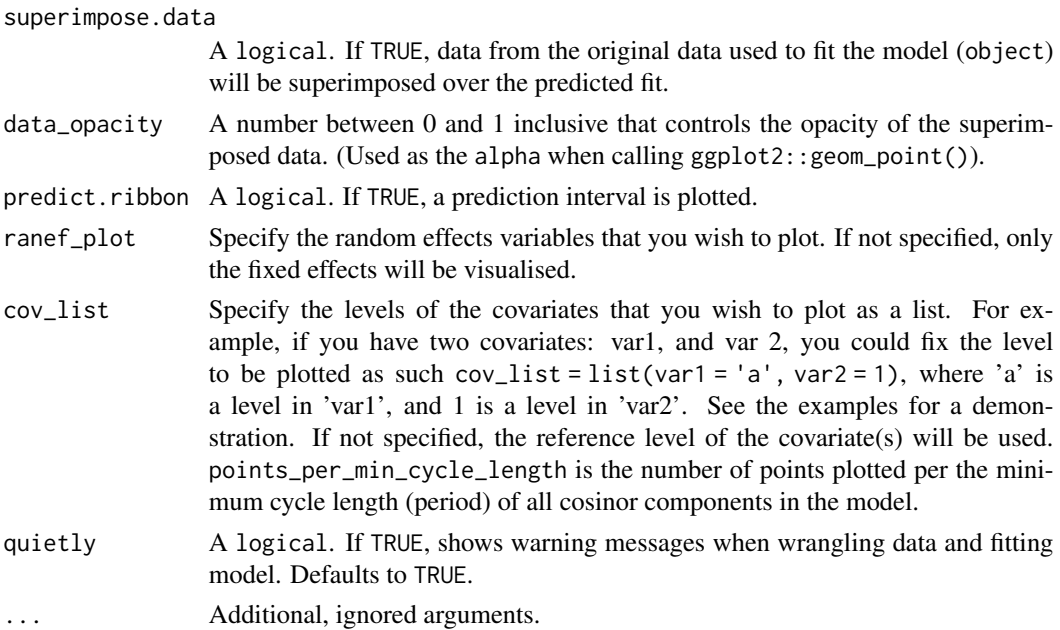

#### Value

Returns a ggplot object.

```
# A simple model
model <- cglmm(
  vit_d \sim X + amp_acro(time, group = "X", period = 12),
 data = vitamind
\lambdaautoplot(model, x_str = "X")
# Plotting a model with various covariates
test_data <- vitamind[vitamind$X == 1, ]
test_data$var1 <- sample(c("a", "b", "c"), size = nrow(test_data), replace = TRUE)
test_data$var2 <- rnorm(n = nrow(test_data))
object <- cglmm(
  vit_d \sim amp_acro(time, period = 12) + var1 + var2,
  data = test_data
\overline{)}autoplot(object,
 cov_list = list(
   var1 = "a",var2 = 1),
  superimpose.data = TRUE
\mathcal{L}
```
<span id="page-5-0"></span>

#### Description

Given an outcome and time variable, fit the cosinor model with optional covariate effects.

#### Usage

```
cglmm(
  formula,
  data,
  family = stats::gaussian(),
  quietly = TRUE,
  dispformula = -1,
  ziformula = \sim0,
  ...
)
```
#### Arguments

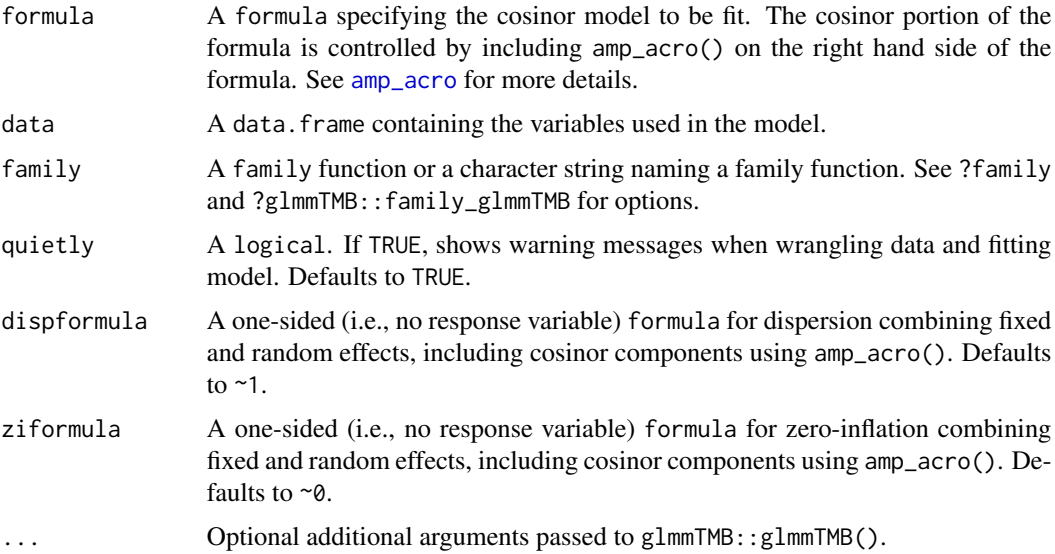

#### Value

Returns a fitted cosinor model as a cglmm object.

#### References

Tong, YL. Parameter Estimation in Studying Circadian Rhythms, Biometrics (1976). 32(1):85–94.

#### <span id="page-6-0"></span>cosinor\_mixed 7

#### Examples

```
# Single component cosinor model
cglmm(
  vit_d \sim amp_acro(time_col = time, group = "X", period = 12),
  data = vitamind
\mathcal{L}# 2-component cosinor model with simulated data
sim_data <- simulate_cosinor(
  n = 500,
  mesor = 5,
  amp = c(2, 1),accro = c(1, 1.5),beta.mesor = 2,
  beta.amp = c(2, 1),
  beta. \, \text{accro} = c(1, 1.5),family = "gaussian",
  period = c(12, 6),
  n_components = 2,
  beta.group = TRUE,
\mathcal{L}cglmm(
  Y \sim group + amp_acro(times,
    n_components = 2,
    group = "group",
    period = c(12, 6)),
  data = sim_data,
  family = gaussian
\mathcal{L}
```
cosinor\_mixed *cosinor\_mixed dataset for cosinor modelling examples.*

#### Description

Simulated data set to illustrate a mixed cosinor model. The Y column contains a simulated outcome variable that varies over the time variable (times). The subject column is a grouping variable that can be used as a random effect. The rhythm has a period of 24 hours. Data was simulated using simulate\_cosinor.

#### Usage

```
cosinor_mixed
```
#### Format

A data.frame with 3 variables: Y, times, and subject.

<span id="page-7-0"></span>fit\_model\_and\_process *Fit the cosinor GLMM model using the output from* update\_formula\_and\_data() *and a new formula*

#### Description

Fit the cosinor GLMM model using the output from update\_formula\_and\_data() and a new formula

#### Usage

```
fit_model_and_process(obj, formula, ...)
```
#### Arguments

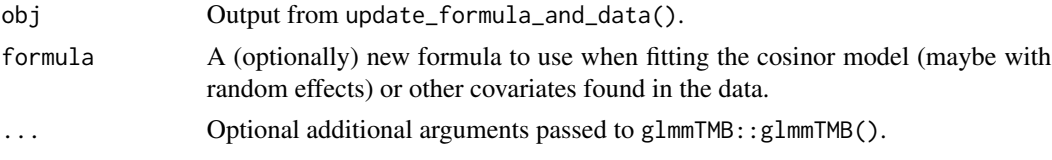

#### Value

Returns a fitted cosinor model as a cglmm object.

```
# Use vitamind data but add a "patient" identifier used as a random effect
vitamind2 <- vitamind
vitamind2$patient <- sample(
  LETTERS[1:5],
  size = nrow(vitamind2), replace = TRUE
)
# Use update_formula_and_data() to perform wrangling steps of cglmm()
# without yet fitting the model
data_and_formula <- update_formula_and_data(
  data = vitamind2,
  formula = vit_d \sim X + amp_acro(time,group = "X",period = 12
  )
\mathcal{L}# print formula from above
data_and_formula$newformula
# fit model while adding random effect to cosinor model formula.
mod <- fit_model_and_process(
  obj = data_and_formula,
```
#### <span id="page-8-0"></span>polar\_plot 9

```
formula = update.format(a)data_and_formula$newformula, . ~ . + (1 | patient)
  )
\mathcal{L}mod
mod$fit # printing the `glmmTMB` model within shows Std.Dev. of random effect
```
polar\_plot *Generates a polar plot with elliptical confidence intervals*

#### Description

Generates a polar plot with elliptical confidence intervals

#### Usage

```
polar_plot(
  x,
  ci<sup>= 0.95</sup>,
  n_breaks = 5,
  component_index = NULL,
  grid_angle_segments = 8,
  radial_units = c("radians", "degrees", "period"),
  clockwise = FALSE,
  text_size = 3,text_opacity = 0.5,
  fill_colours,
  ellipse_opacity = 0.3,
  circle_linetype = "dotted",
  start = c("right", "left", "top", "bottom"),view = c("full", "zoom", "zoom_origin"),
  overlay_parameter_info = FALSE,
  quietly = TRUE,
  show_component_labels = TRUE,
  xlims,
 ylims,
  ...
)
```
#### Arguments

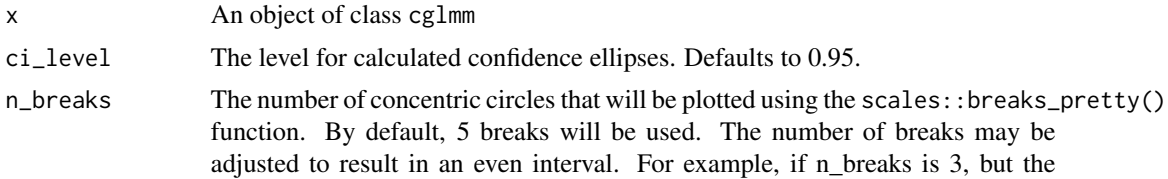

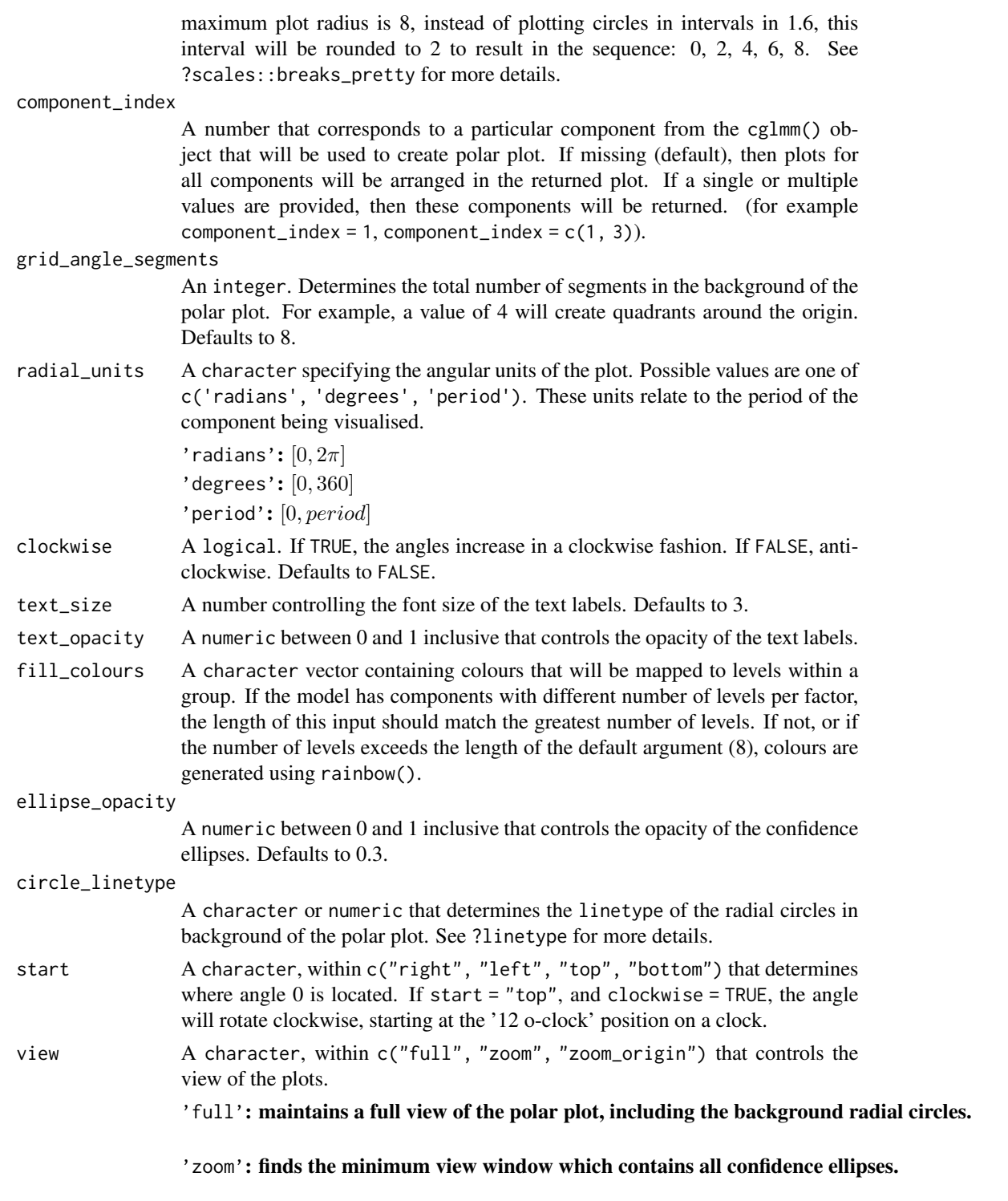

'zoom\_origin': zooms into the confidence ellipses (like "zoom"), but also keeps the origin within f

<span id="page-10-0"></span>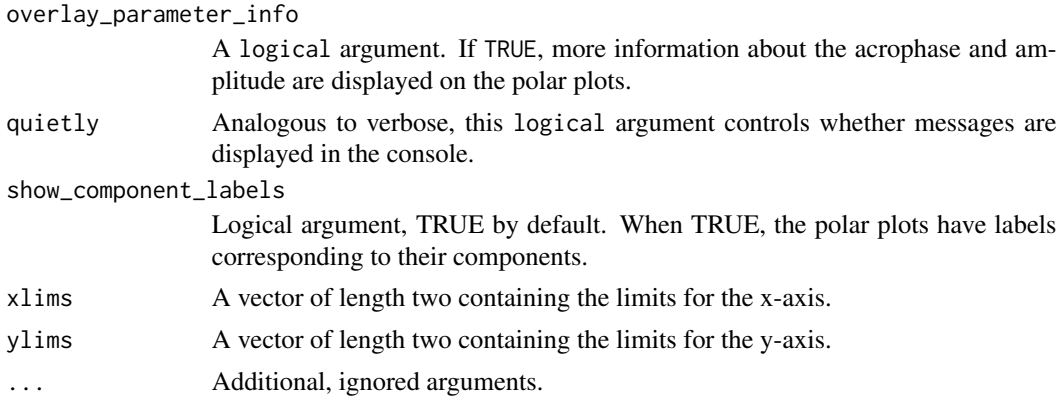

#### Value

Returns a ggplot object.

#### Examples

```
data(vitamind)
model <- cglmm(
 vit_d \sim X + amp_acro(time, group = "X", period = 12),
 data = vitamind
\lambdapolar_plot(model, radial_units = "period")
```
polar\_plot.cglmm *Generates a polar plot with elliptical confidence intervals*

#### Description

Generates a polar plot with elliptical confidence intervals

#### Usage

```
## S3 method for class 'cglmm'
polar_plot(
 x,
 ci level = 0.95,
 n_breaks = 5,
 component_index = NULL,
 grid_angle_segments = 8,
 radial_units = c("radians", "degrees", "period"),
 clockwise = FALSE,
  text_size = 3.5,text_opacity = 1,
  fill_colours,
 ellipse_opacity = 0.3,
```

```
circle_linetype = "dotted",
start = c("right", "left", "top", "bottom"),
view = c("full", "zoom", "zoom_origin"),
overlay_parameter_info = FALSE,
quietly = TRUE,
show_component_labels = TRUE,
xlims,
ylims,
...
```
#### Arguments

 $\mathcal{L}$ 

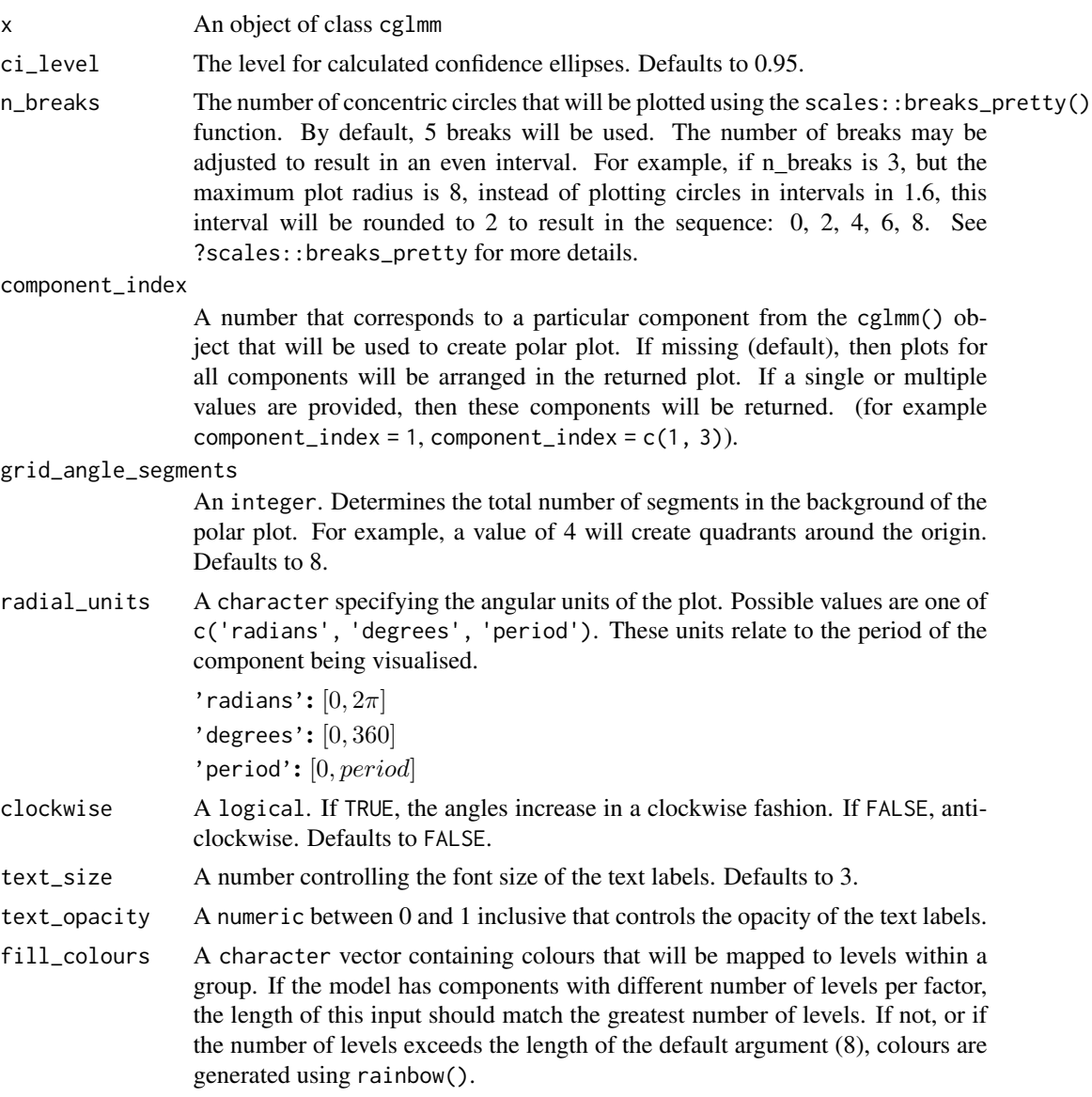

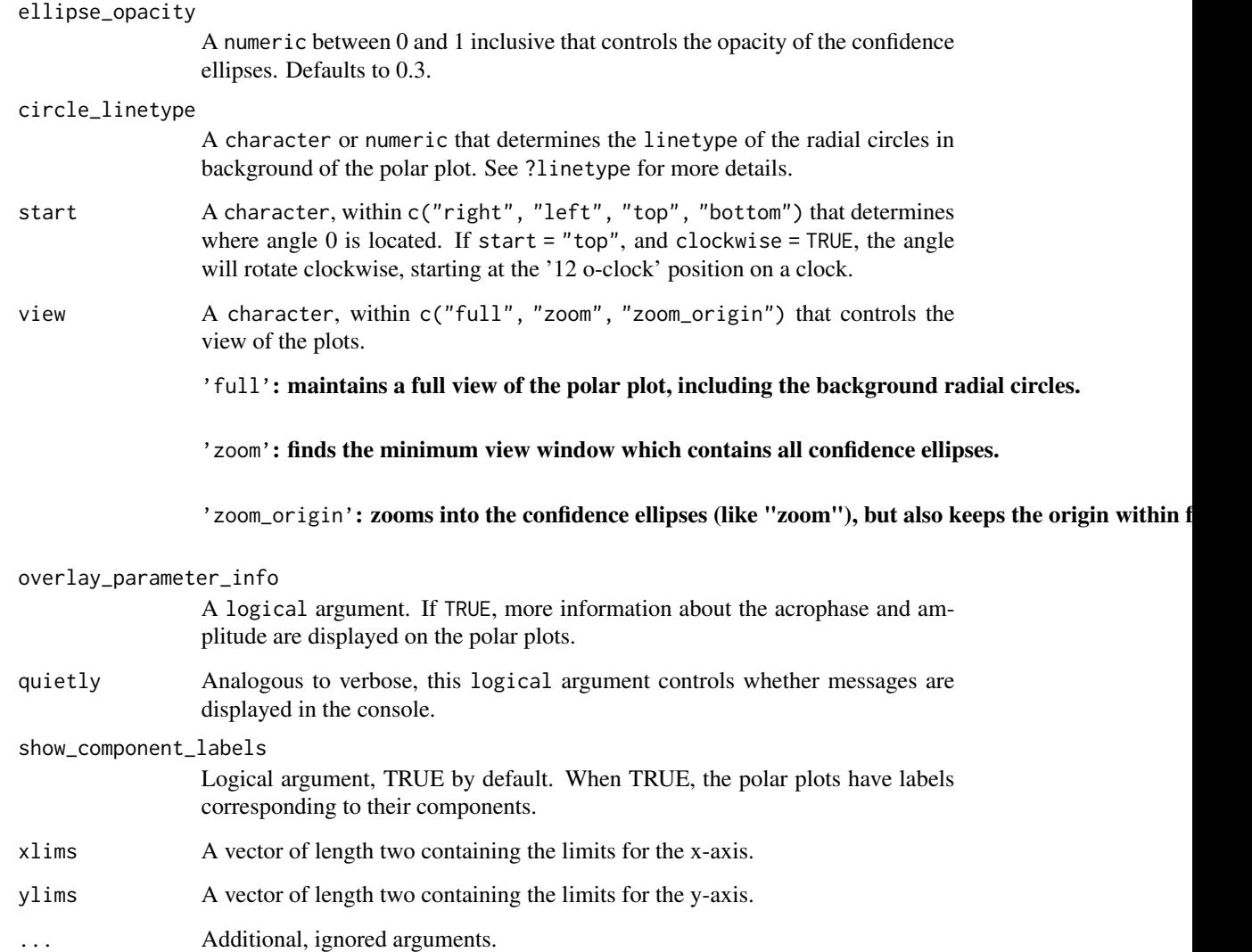

#### Value

Returns a ggplot object.

```
model <- cglmm(
   vit_d \sim X + amp_acro(time, group = "X", period = 12),
   data = vitamind
\mathcal{L}polar_plot(model, radial_units = "period")
```
<span id="page-13-0"></span>

#### Description

Given a time variable and optional covariates, generate predicted values from a cosinor fit. Default prediction is the mean value, optionally can predict at a given month

#### Usage

```
## S3 method for class 'cglmm'
predict(object, newdata, ...)
```
#### Arguments

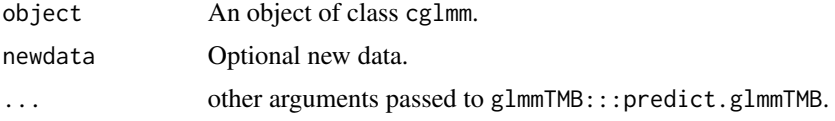

#### Value

Returns predicted values from the cosinor model.

#### Examples

```
fit \leq cglmm(vit_d \sim X + amp_acro(time,
  group = "X",n_components = 1,
 period = 12
), data = vitamind)
predict(fit)
```
print.cglmm *Print a brief summary of the* cglmm *model.*

#### Description

Print a brief summary of the cglmm model.

#### Usage

```
## S3 method for class 'cglmm'
print(x, \text{ digits} = getOption("digits"), ...)
```
#### <span id="page-14-0"></span>Arguments

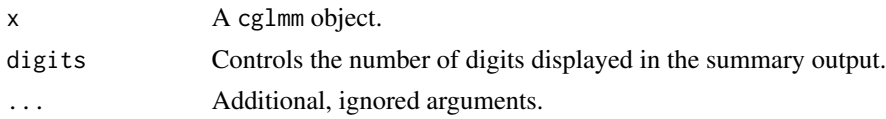

#### Value

 $print(x)$  returns x invisibly.

#### Examples

```
# Single component cosinor model
cglmm(
  vit_d \sim amp_acro(time_col = time, group = "X", period = 12),
 data = vitamind
\mathcal{L}
```
print.cglmmSubTest *Print test of model*

#### Description

Print test of model

#### Usage

## S3 method for class 'cglmmSubTest'  $print(x, \ldots)$ 

#### Arguments

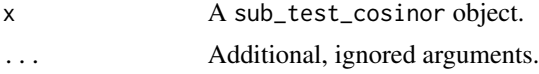

#### Value

 $print(x)$  returns x invisibly.

```
data_2_component <- simulate_cosinor(
 n = 10000,mesor = 5,
  amp = c(2, 5),
  accro = c(\emptyset, pi),beta.mesor = 4,
  beta.amp = c(3, 4),
  beta.acro = c(\emptyset, pi / 2),
```

```
family = "gaussian",
  n_components = 2,
  period = c(10, 12),
  beta.group = TRUE
\mathcal{L}mod_2_component <- cglmm(
  Y \sim group + amp_acro(times,
    n_components = 2, group = "group",
    period = c(10, 12)
  ),
  data = data_2_component
)
test_output <- test_cosinor_levels(
  mod_2_component,
  param = "amp",
 x_{-}str = "group"\mathcal{L}print(test_output$global.test)
```
print.cglmmSummary *Print the summary of a cosinor model*

#### Description

Print the summary of a cosinor model

#### Usage

```
## S3 method for class 'cglmmSummary'
print(x, digits = getOption("digits"), ...)
```
#### Arguments

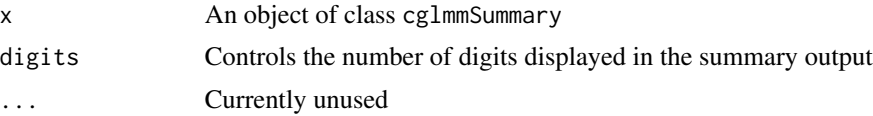

#### Value

print returns x invisibly.

```
fit \leq cglmm(vit_d \sim X + amp_acro(time,
 group = "X",n_components = 1,
 period = 12
), data = vitamind)
```
<span id="page-16-0"></span>summary(fit)

print.cglmmTest *Print results of test of cosinor model*

#### Description

Print results of test of cosinor model

#### Usage

## S3 method for class 'cglmmTest'  $print(x, \ldots)$ 

#### Arguments

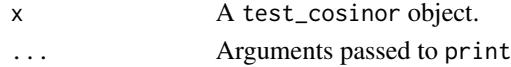

#### Value

 $print(x)$  returns x invisibly.

```
data_2_component <- simulate_cosinor(
  n = 10000,mesor = 5,
  amp = c(2, 5),
  accro = c(\emptyset, pi),beta.mesor = 4,
  beta.amp = c(3, 4),
  beta.acro = c(\emptyset, pi / 2),
  family = "gaussian",
  n_components = 2,
  period = c(10, 12),
  beta.group = TRUE
)
mod_2_component <- cglmm(
  Y ~ group + amp_acro(times,
    n_components = 2, group = "group",
    period = c(10, 12)
  ),
  data = data_2_component
\mathcal{L}test_cosinor_levels(
  mod_2_component,
  param = "amp",
  x\_str = "group"\mathcal{L}
```
<span id="page-17-0"></span>

#### Description

see ?glmmTMB::sigma for more details.

#### Usage

```
## S3 method for class 'cglmm'
sigma(object, ...)
```
#### Arguments

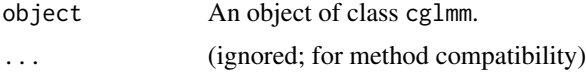

#### Value

a numeric.

```
testdata_poisson <- simulate_cosinor(100,
  n_period = 2,
  mesor = 7,amp = c(0.1, 0.5),
  accro = c(1, 1),beta.mesor = 4.4,
  beta.amp = c(0.1, 0.46),
  beta.acro = c(0.5, -1.5),
  family = "poisson",
  period = c(12, 6),
  n_components = 2,
  beta.group = TRUE
\mathcal{L}mod <- cosinor_model <- cglmm(
  Y ~ group + amp_acro(times,
    period = c(12, 6),
    n_components = 2,
    group = "group"),
  data = testdata_poisson,
  family = glmmTMB::nbinom1()
)
sigma(mod)
```
<span id="page-18-0"></span>simulate\_cosinor *Simulate data from a cosinor model*

#### Description

This function simulates data from a cosinor model with a single covariate, where the time scale is month, and optionally allows for single covariate effects on the mean, amplitude, and acrophase.

#### Usage

```
simulate_cosinor(
  n,
 mesor,
  amp,
 acro,
 period = 24,
 n_components,
 beta.group = FALSE,
 beta.mesor,
 beta.amp,
 beta.acro,
 n\_period = 1,
  family = c("gaussian", "poisson", "binomial", "gamma"),
  ...
\mathcal{L}
```
### Arguments

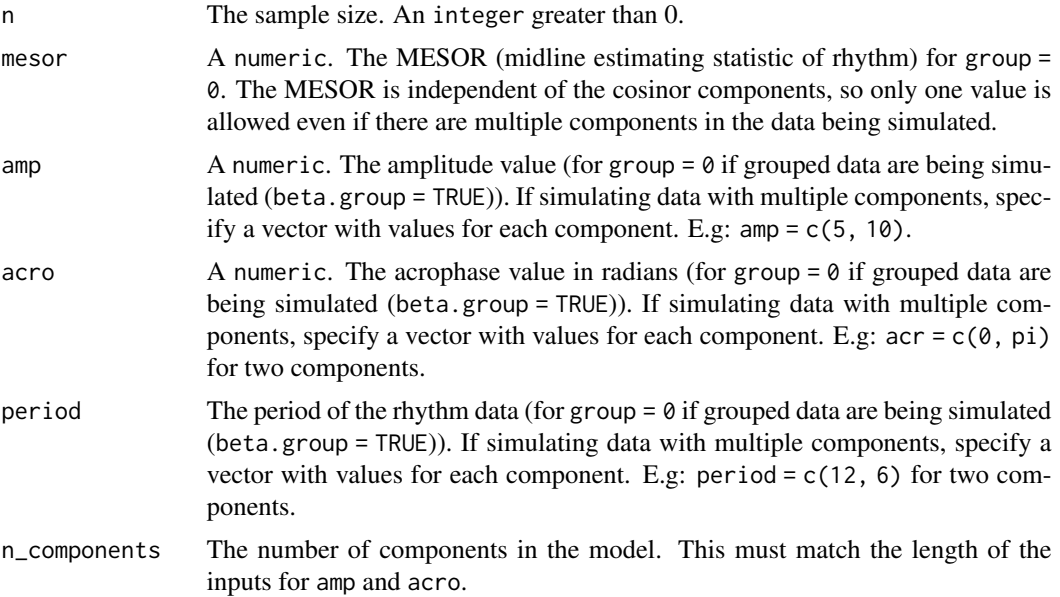

<span id="page-19-0"></span>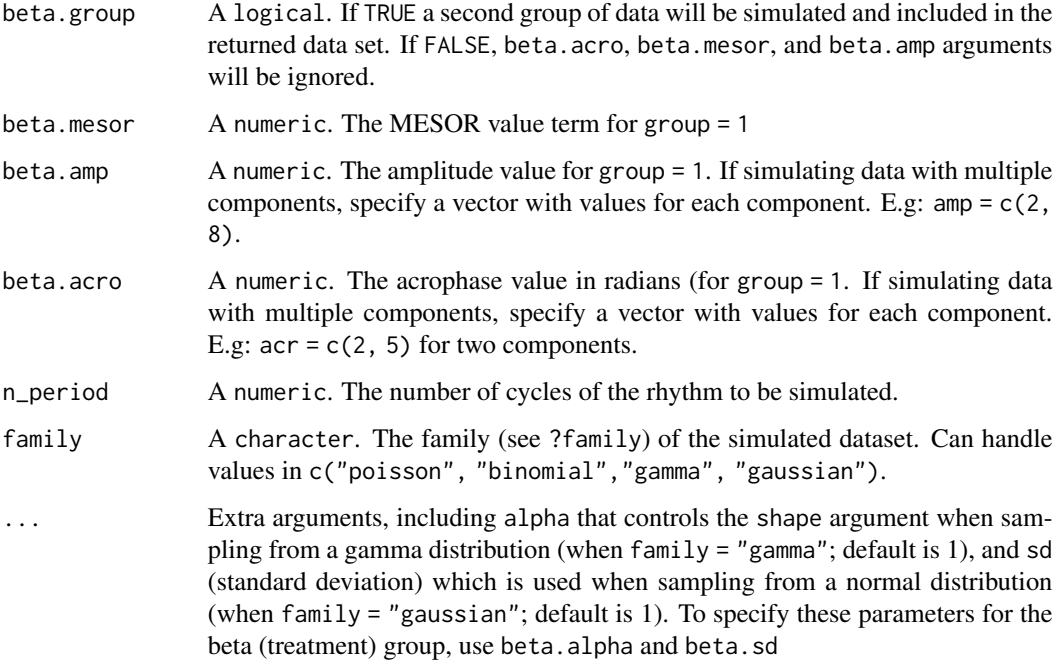

#### Value

Returns simulated data in a data.frame.

#### Examples

```
simulate_cosinor(
  n = 100,
  mesor = 1,
  amp = 1,
  \arccos 1,
  period = 24,
  family = "gaussian"
\mathcal{L}
```
summary.cglmm *Summarize a cosinor model Given a time variable and optional covariates, generate inference a cosinor fit. Gives estimates, confidence intervals, and tests for the raw parameters, and for the mean, amplitude, and acrophase parameters. If the model includes covariates, the function returns the estimates of the mean, amplitude, and acrophase for the group with covariates equal to 1 and equal to 0. This may not be the desired result for continuous covariates.*

#### <span id="page-20-0"></span>Description

Summarize a cosinor model Given a time variable and optional covariates, generate inference a cosinor fit. Gives estimates, confidence intervals, and tests for the raw parameters, and for the mean, amplitude, and acrophase parameters. If the model includes covariates, the function returns the estimates of the mean, amplitude, and acrophase for the group with covariates equal to 1 and equal to 0. This may not be the desired result for continuous covariates.

#### Usage

```
## S3 method for class 'cglmm'
summary(object, ci<sup>l</sup>evel = 0.95, ...)
```
#### Arguments

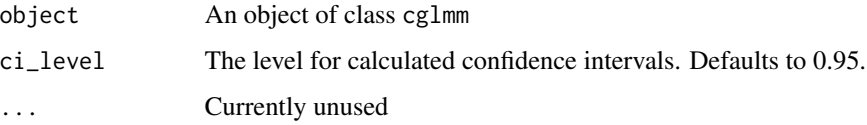

#### Value

Returns a summary of the cglmm model as a cglmmSummary object.

#### Examples

```
fit \leq cglmm(vit_d \sim X + amp_acro(time,
 group = "X",n_components = 1,
 period = 12
), data = vitamind)
summary(fit)
```
test\_cosinor\_components

*Test for differences in a cosinor model between components.*

#### Description

Given a time variable and optional covariates, generate inference a cosinor fit. For the covariate named (or vector of covariates), this function performs a Wald test comparing the group with covariates equal to 1 to the group with covariates equal to 0. This may not be the desired result for continuous covariates.

#### Usage

```
test_cosinor_components(
 x,
 x\_str = NULL,param = "amp",
 comparison_A = 1,
 comparison_B = 2,
 level_index = 0,
 ci\_level = 0.95)
```
#### Arguments

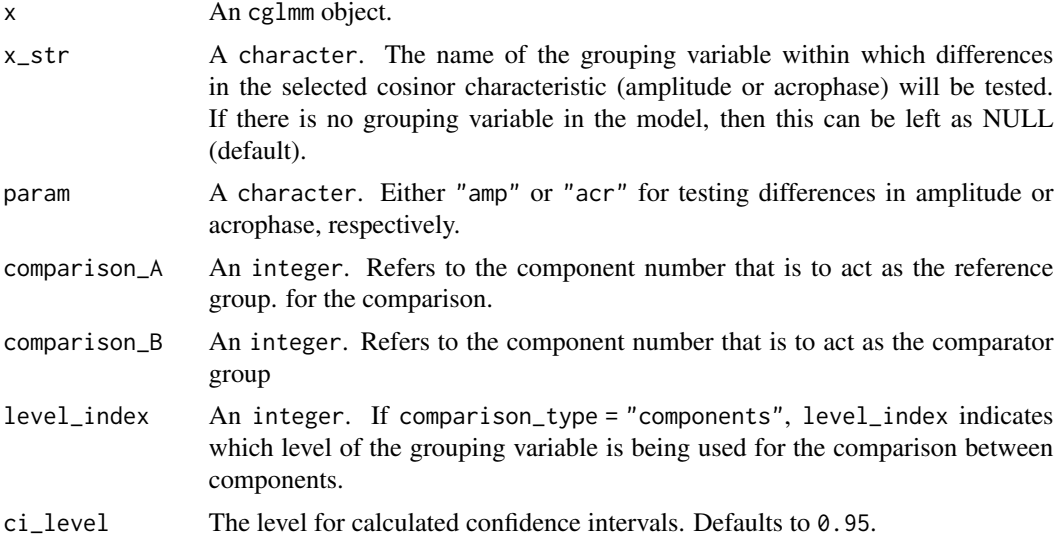

#### Value

Returns a test\_cosinor object.

```
data_2_component <- simulate_cosinor(
 n = 10000,mesor = 5,
 amp = c(2, 5),
 accro = c(\emptyset, pi),beta.mesor = 4,
 beta.amp = c(3, 4),
 beta.acro = c(\emptyset, pi / 2),
 family = "gaussian",
 n_components = 2,
 period = c(10, 12),
 beta.group = TRUE
)
```

```
mod_2_component <- cglmm(
 Y \sim group + amp_acro(times,
   n_components = 2, group = "group",
   period = c(10, 12)
 ),
 data = data_2_component
\mathcal{L}test_cosinor_components(mod_2_component, param = "amp", x_str = "group")
```
test\_cosinor\_levels *Test for differences in a cosinor model between levels of the grouping variable.*

#### Description

Given a time variable and optional covariates, generate inference a cosinor fit. For the covariate named (or vector of covariates), this function performs a Wald test comparing the group with covariates equal to 1 to the group with covariates equal to 0. This may not be the desired result for continuous covariates.

#### Usage

```
test_cosinor_levels(
 x,
 x_str,
 param = "amp",comparison_A,
  comparison_B,
 component_index = 1,
  ci\_level = 0.95)
```
#### Arguments

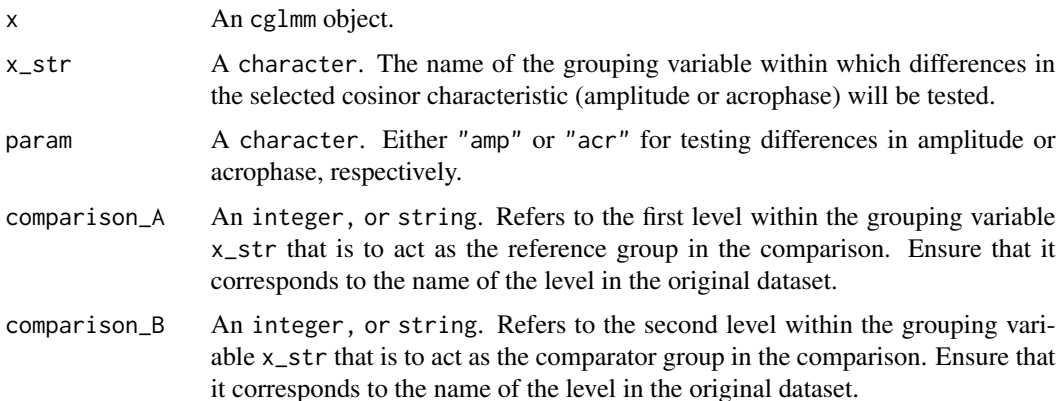

<span id="page-23-0"></span>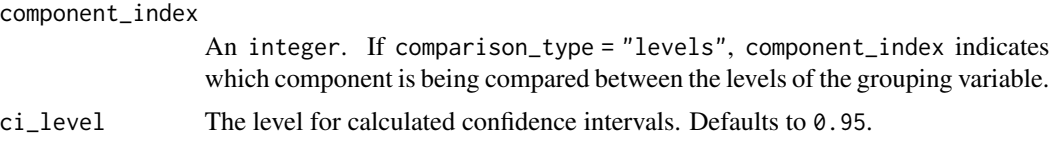

#### Value

Returns a test\_cosinor object.

#### Examples

```
data_2_component <- simulate_cosinor(
 n = 10000,mesor = 5,
  amp = c(2, 5),
  accro = c(\emptyset, pi),
  beta.mesor = 4,
  beta.amp = c(3, 4),
  beta.acro = c(\emptyset, pi / 2),
  family = "gaussian",
  n_components = 2,
  period = c(10, 12),
  beta.group = TRUE)
mod_2_component <- cglmm(
  Y \sim group + amp_acro(times,
    n_components = 2, group = "group",
    period = c(10, 12)
  ),
  data = data_2_component
)
test_cosinor_levels(mod_2_component, param = "amp", x_str = "group")
```
update\_formula\_and\_data

*Update data and formula for fitting cglmm model*

#### Description

Update data and formula for fitting cglmm model

#### Usage

```
update_formula_and_data(
  data,
  formula,
  family = "gaussian",
  quietly = TRUE,
  dispformula = -1,
```

```
ziformula = ~\sim0
\lambda
```
#### Arguments

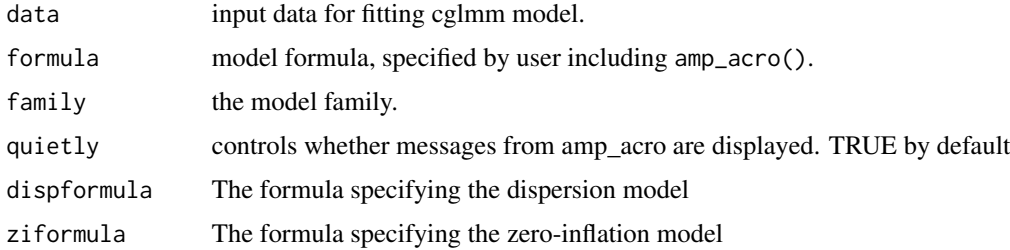

#### Value

Returns a list.

```
# Use vitamind data but add a "patient" identifier used as a random effect
vitamind2 <- vitamind
vitamind2$patient <- sample(
 LETTERS[1:5],
  size = nrow(vitamind2), replace = TRUE
\mathcal{L}# Use update_formula_and_data() to perform wrangling steps of cglmm()
# without yet fitting the model
data_and_formula <- update_formula_and_data(
  data = vitamind2,
  formula = vit_d \sim X + amp_acro(time,group = "X",period = 12
  )
\lambda# print formula from above
data_and_formula$newformula
# fit model while adding random effect to cosinor model formula.
mod <- fit_model_and_process(
  obj = data_and_formula,
  formula = update.formula(
    data_and_formula$newformula, . ~ . + (1 | patient)
  )
\mathcal{L}mod
mod$fit # printing the `glmmTMB` model within shows Std.Dev. of random effect
```
<span id="page-25-0"></span>

#### Description

Simulated data set to illustrate the cosinor model. The vit\_d column contains the blood vitamin D levels which vary over time (time). The rhythm of the vitamind D fluctuations follows a cosine function and can be modelled with a cosinor model. The X column is a binary covariate representing two groups of patients and is associated with the characteristics of the rhythm. The rhythm has a period of about 12 hours.

#### Usage

vitamind

#### Format

A data.frame with 3 variables: vit\_d, time, and X.

# <span id="page-26-0"></span>Index

∗ datasets cosinor\_mixed, [7](#page-6-0) vitamind, [26](#page-25-0) amp\_acro, [2,](#page-1-0) *[6](#page-5-0)* autoplot.cglmm, [4](#page-3-0) cglmm, [6](#page-5-0) cosinor\_mixed, [7](#page-6-0) fit\_model\_and\_process, [8](#page-7-0) polar\_plot, [9](#page-8-0) polar\_plot.cglmm, [11](#page-10-0) predict.cglmm, [14](#page-13-0) print.cglmm, [14](#page-13-0) print.cglmmSubTest, [15](#page-14-0) print.cglmmSummary, [16](#page-15-0) print.cglmmTest, [17](#page-16-0) sigma.cglmm, [18](#page-17-0) simulate\_cosinor, [19](#page-18-0) summary.cglmm, [20](#page-19-0) test\_cosinor\_components, [21](#page-20-0) test\_cosinor\_levels, [23](#page-22-0)

update\_formula\_and\_data, [24](#page-23-0)

vitamind, [26](#page-25-0)